Jared Smollik FCAS, MAAA, CPCU Increased Limits & Rating Plans Division, ISO March 19, 2012

## Agenda

- $\circ$  Background and Notation
- Overview of Basic and Increased Limits
- $\circ$  Increased Limits Ratemaking
- Deductible Ratemaking
- $\odot$  Mixed Exponential Procedure (Overview)

## Basic Ratemaking Workshop: Intro to Increased Limit Factors

Background and Notation

## Loss Severity Distributions

Probability Density Function (PDF)  $-f(x)$ 

- describes the probability density of the outcome of a random variable  $X$
- $\bullet$  theoretical equivalent of a histogram of empirical data
- Loss severity distributions are skewed
- a few large losses make up a significant portion of the total loss dollars

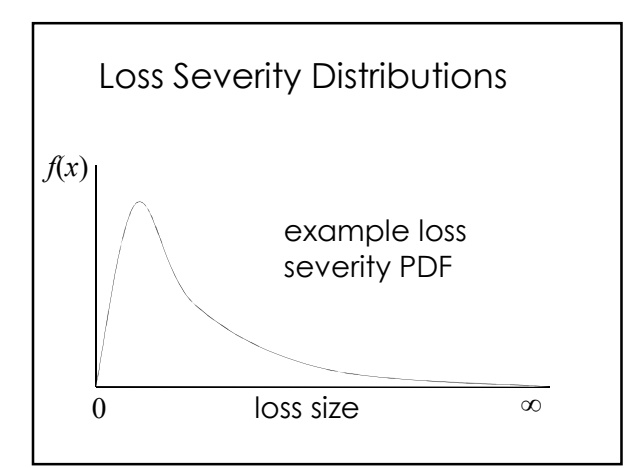

# Loss Severity Distributions

Cumulative Distribution Function (CDF)

 describes the probability that a random variable  $X$  takes on values less than or equal to  $x$ 

$$
F(x) = \Pr[X \le x] = \int_{0}^{x} f(t)dt
$$

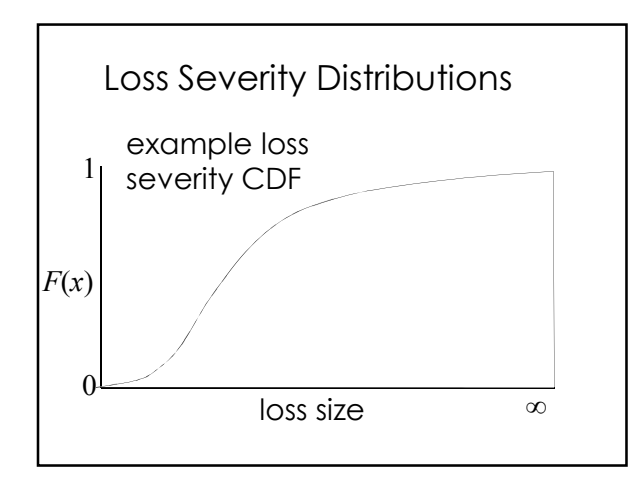

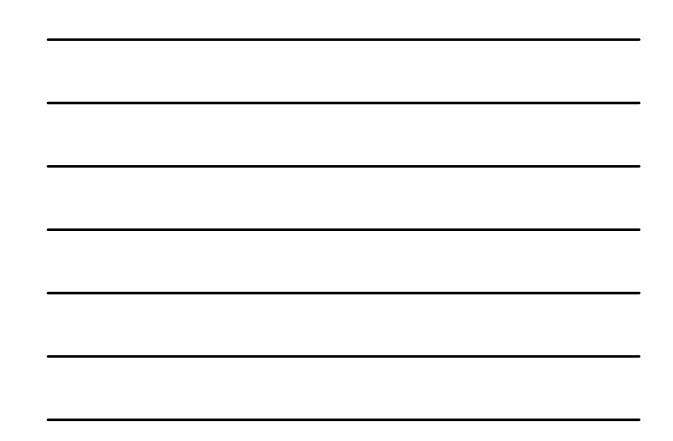

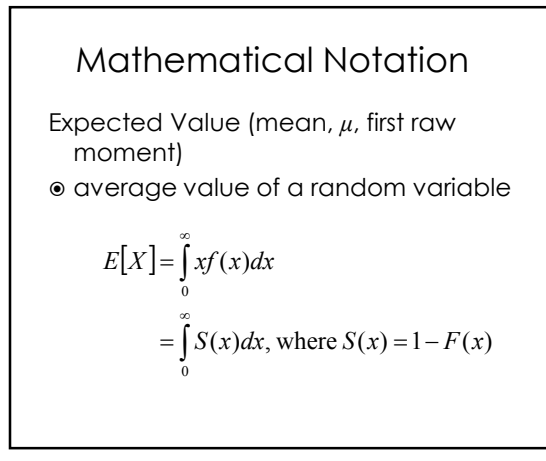

# Mathematical Notation

Limited Expected Value (at k)

- expected value of the random vairable limited to a maximum value of k
- $\bullet$  often referred to as the limited average severity (LAS) when working with losses

 $[X \wedge k] = \int xf(x) dx + k(1 - F(k)) = \int$  $\begin{cases} \end{cases}$ >  $\wedge k = \begin{cases} X, \text{ where } X \leq$  $E[X \wedge k] = \int_{0}^{k} xf(x)dx + k(1 - F(k)) = \int_{0}^{k} S(x)dx$ k, where  $X > k$  $X \wedge k = \begin{cases} X, \text{ where } X \leq k \\ X, \text{ where } X \leq k \end{cases}$ 0 0  $(x) dx + k(1 - F(k)) = | S(x)$ , where , where

Overview of Basic and Increased Limits

## Basic and Increased Limits

Different insureds have different coverage needs, so third-party liability coverage is offered at different limits.

Typically, the lowest level of insurance offered is referred to as the basic limit and higher limits are referred to as increased limits.

## Basic and Increased Limits

Basic Limit loss costs are reviewed and filed on a regular basis (perhaps annually)

- a larger volume of losses capped at the basic limit can be used for a detailed experience analysis
- experience is more stable since large, volatile losses are capped and excluded from the analysis

Higher limits are reviewed less frequently

- requires more data volume
- $\bullet$  fewer policies are written at higher limits
- large losses are highly variable

Increased Limits Ratemaking

## Increased Limits Ratemaking

Basic Limit data aggregation

- losses are restated as if all policies were purchased at the basic limit
- $\bullet$  basic limit is usually the financial responsibility limit or a commonly selected limit
- ALAE is generally uncapped Increased Limits data aggregation
- $\bullet$  losses are limited to a higher limit
- ALAE generally remains uncapped

### Increased Limits Ratemaking

- $\bullet$  the process of developing charges for expected losses at higher limits of liability
- usually results in a multiplicative factor to be applied to the basic limit loss cost, i.e. the increased limit factor (ILF)

expected pure premium at basic limit b  $ILF(k) =$  expected pure premium at policy limit k  $ILF(k) =$ 

## Increased Limits Ratemaking

- A key assumption of IL ratemaking is that claim frequency is independent of claim severity
- $\circ$  claim frequency does not depend on policy limit
- only claim severity is needed to calculate ILFs

#### Increased Limits Ratemaking  $=\frac{E[\text{frequency}_k] \times E[\text{severity}_k]}{\sum_{k=1}^{k} \sum_{k=1}^{k} E[\text{severity}_k]}$  $E$ [frequency<sub>b</sub>]× $E$ [severity<sub>b</sub>]  $=\frac{E[\text{frequency}]\times E[\text{severity}_k]}{\sum_{k=1}^{K} E[\text{severity}_k]}$  $E$ [frequency] $\times E$ [severity<sub>b</sub>]  $[\text{severity}_{k}]$  $\sqrt{\left[ \text{severity}_{b} \right]}$  $[X \wedge k]$  $E[X \wedge b]$  $E[X \wedge k]$ E E expected pure premium at basic limit b  $ILF(k) =$  expected pure premium at policy limit k b k ∧  $=\frac{E[\text{severity}_k]}{F} = \frac{E[X \wedge$ severity severity

## Increased Limits Ratemaking

For practical purposes, the expected costs include a few components:

- $\bullet$  limited average severity
- allocated loss adjustment expenses
- unallocated loss adjustment expenses
- risk load

We will focus mostly on LAS, with some discussion of ALAE.

## Calculating an ILF using Empirical Data

The basic limit is \$100k. Calculate ILF(\$1000k) given the following set of ground-up, uncapped losses.

Recall  $ILF(k)=E[X\wedge k]/E[X\wedge b]$ .

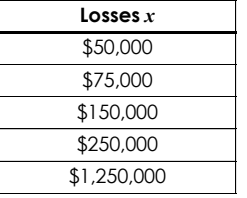

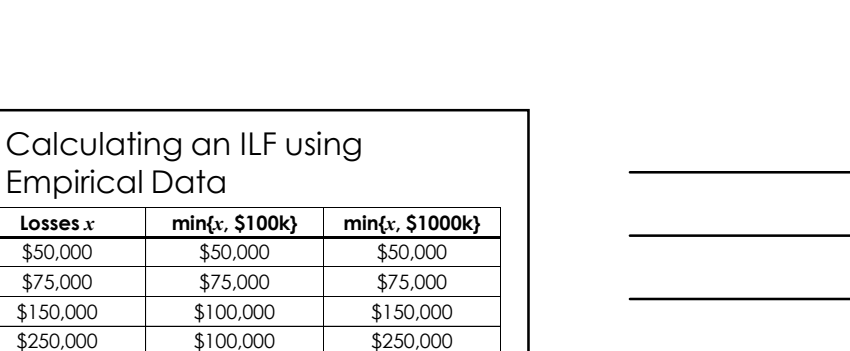

\$1,250,000 \$100,000 \$1,000,000  $ILF(k)=E[X\wedge k]/E[X\wedge b]$ 

 $E[X \wedge $100k] = $425,000/5 = $85,000$  $E[X \land $1000k] = $1,525,000/5 = $305,000$  $ILF(\$1000k) = E[X \wedge \$1000k]/E[X \wedge \$100k] = 3.59$ 

### Calculating an ILF using Empirical Data

The basic limit is \$25k. Calculate ILF(\$125k) given the following set of losses.

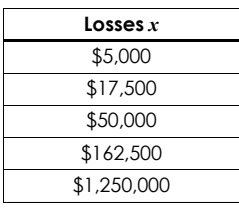

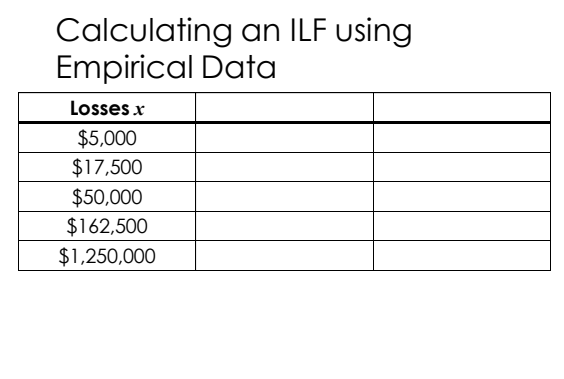

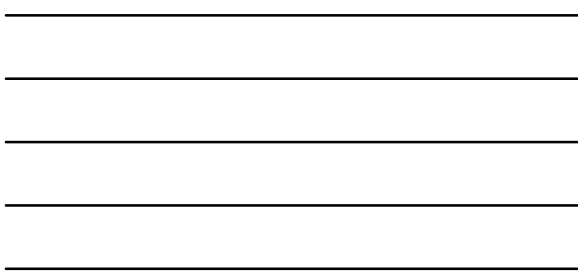

# Aggregating and Limiting Losses

Size of Loss method

- $\circ$  individual losses are grouped by size into predetermined intervals
- $\bullet$  the aggregate loss within each interval is limited, if necessary, to the limit being reviewed
- ALAE is added to the aggregate limited loss

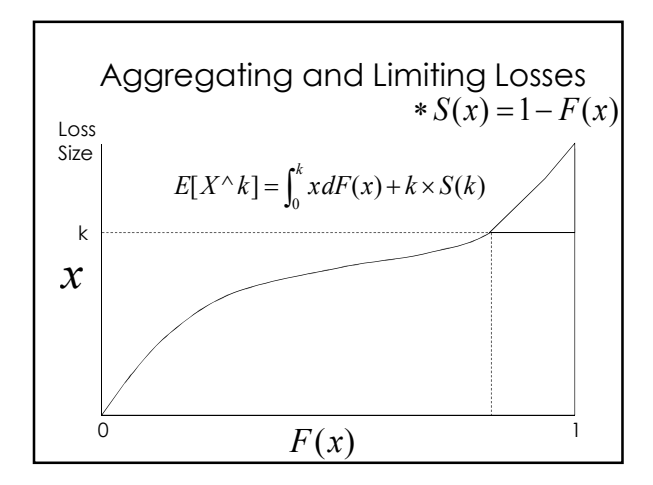

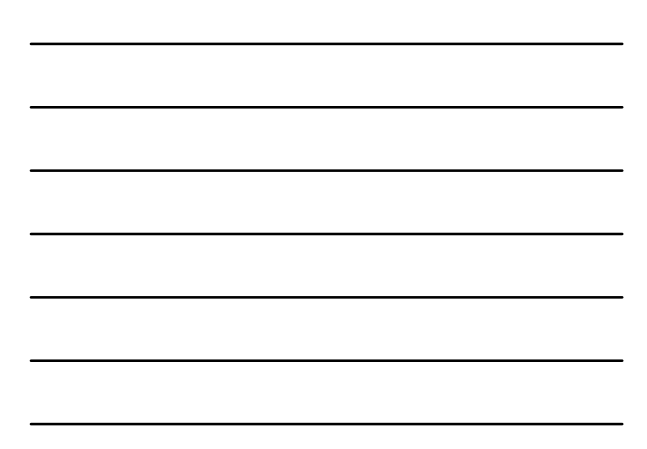

## Aggregating and Limiting Losses

Layer method

- individual losses are sliced into layers based on predetermined intervals
- $\circ$  for each loss, the amount of loss corresponding to each layer is added to the aggregate for that layer
- $\bullet$  the aggregate loss for each layer up to the limit is added together
- ALAE is added to the aggregate limited loss

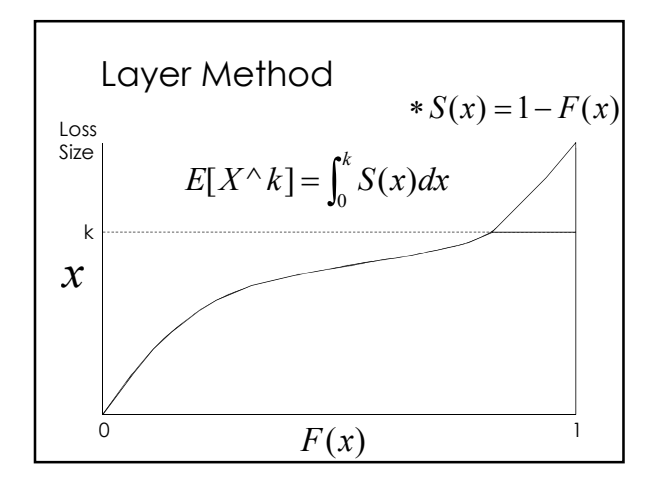

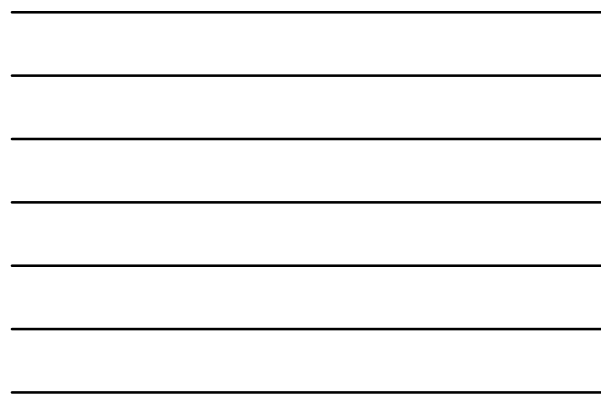

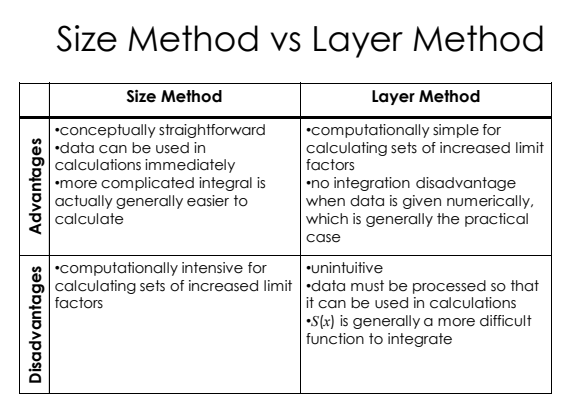

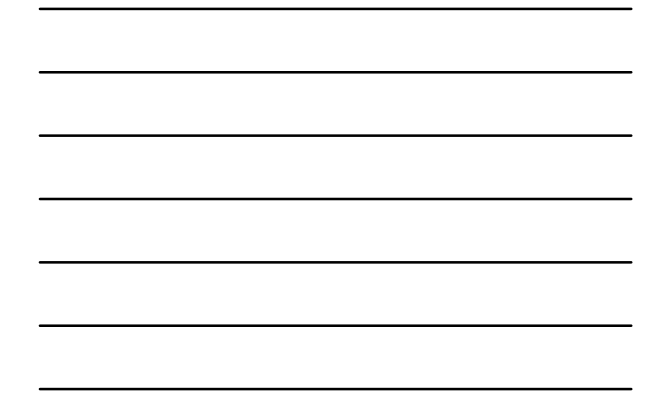

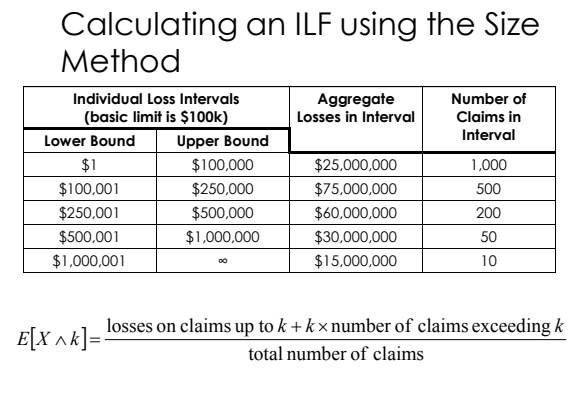

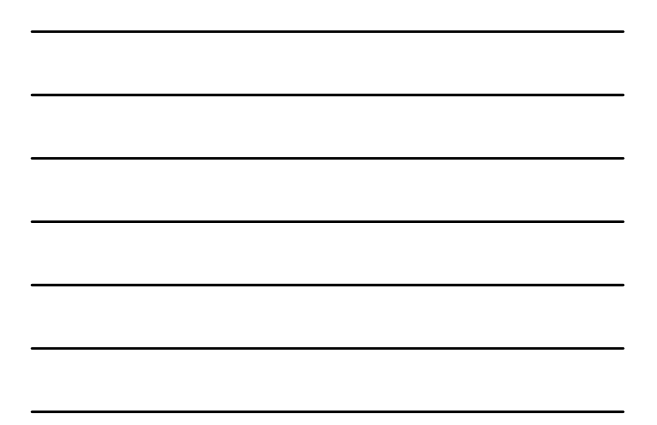

#### Calculating an ILF using the Size Method

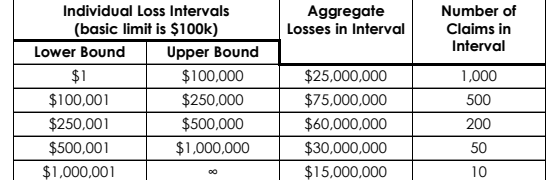

Calculate ILF(\$1000k).

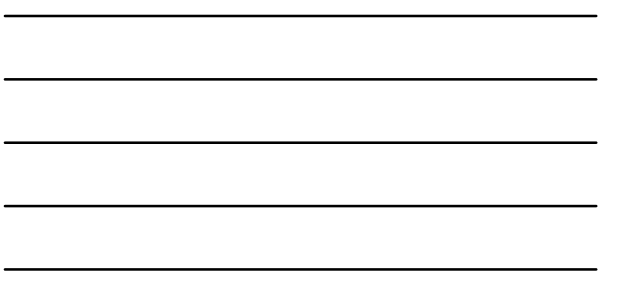

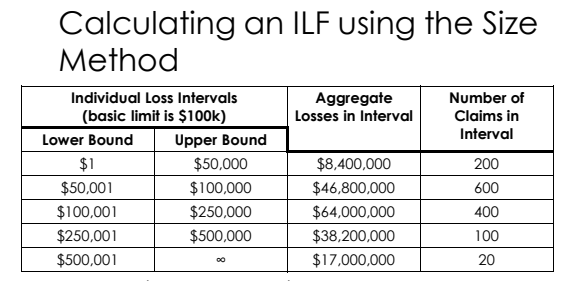

Calculate ILF(\$250k) and ILF(\$500k).

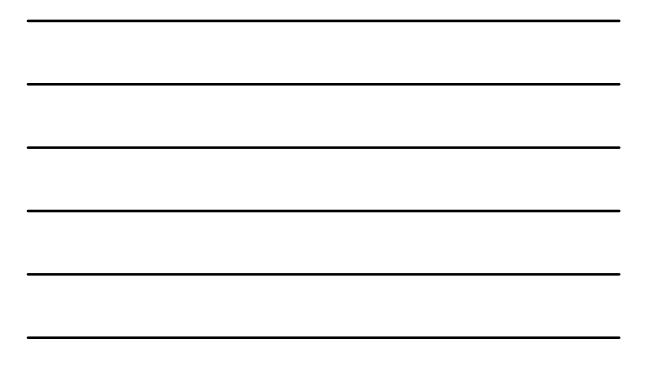

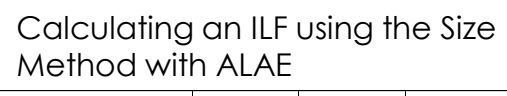

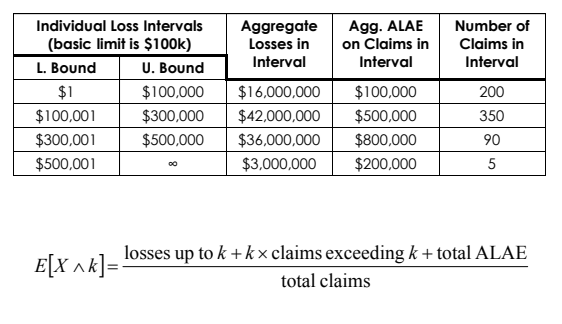

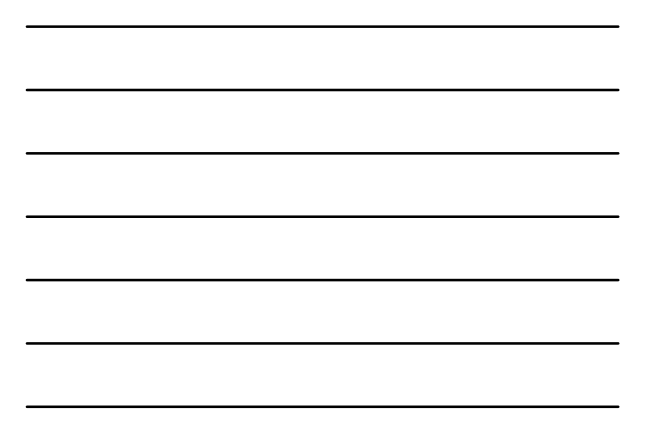

#### Calculating an ILF using the Size Method with ALAE

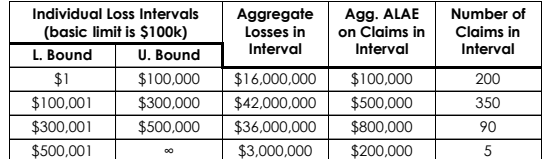

Calculate ILF(\$500k).

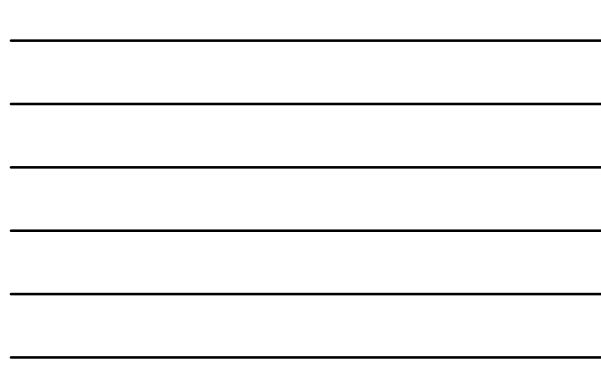

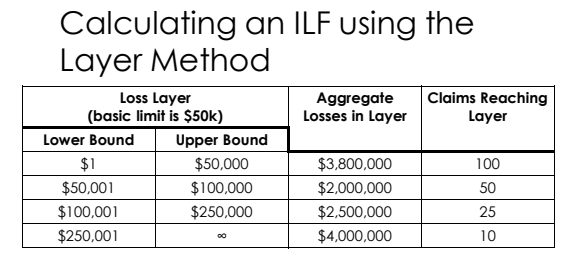

 $E[X \wedge k]$  =  $\frac{\text{sum of all losses in each layer up to } k}{\text{sum of all those}}$ total claims

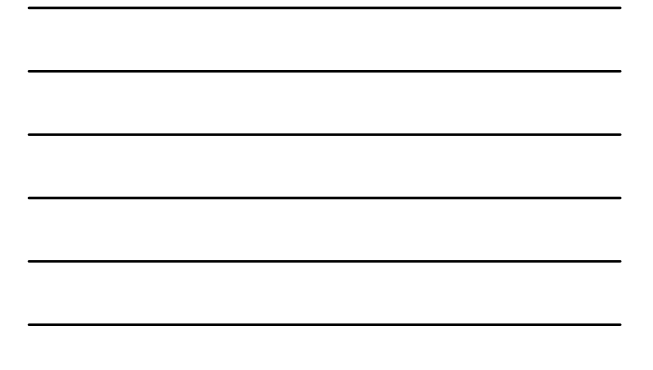

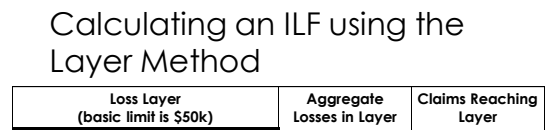

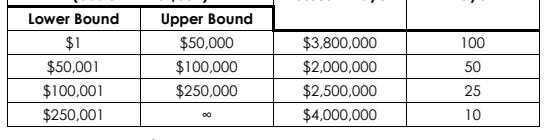

Calculate ILF(\$250k).

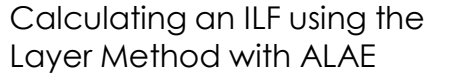

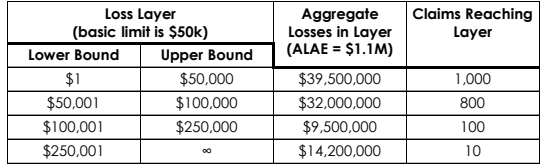

 $[X \wedge k]$  =  $\frac{\text{sum of all losses in each layer u}}{\text{total claims}}$  $E[X \wedge k] = \frac{\text{sum of all losses in each layer up to } k + \text{total ALAE}}{k}$ 

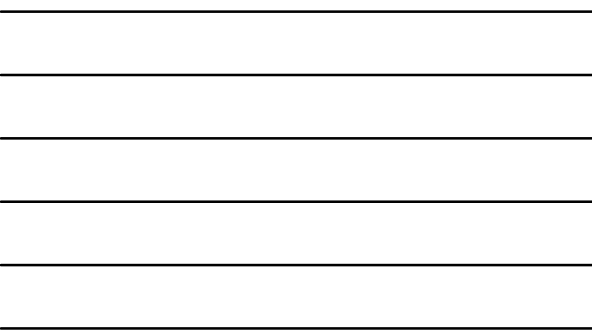

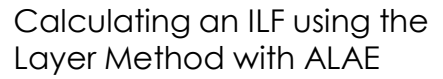

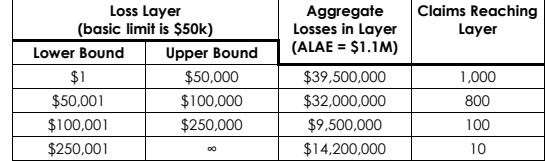

Calculate ILF(\$250k).

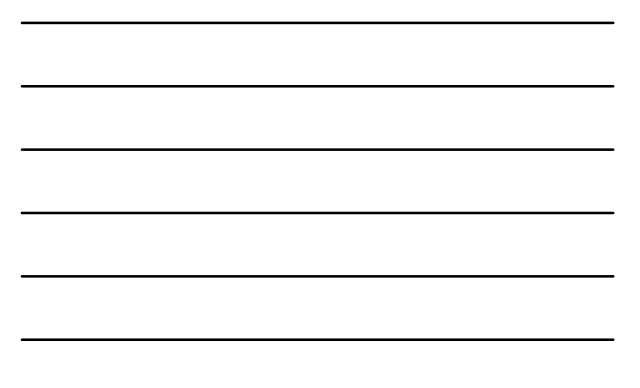

Consistency Rule

# Consistency Rule

The marginal premium per dollar of coverage should decrease as the limit of coverage increases.

- $\bullet$  ILFs should increase at a decreasing rate
- expected costs per unit of coverage should not increase in successively higher layers Inconsistency can indicate the presence of anti-selection
- higher limits may influence the size of a suit, award, or settlement

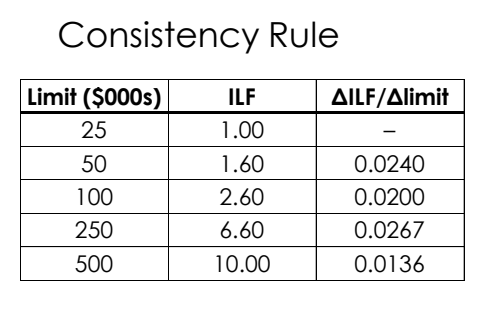

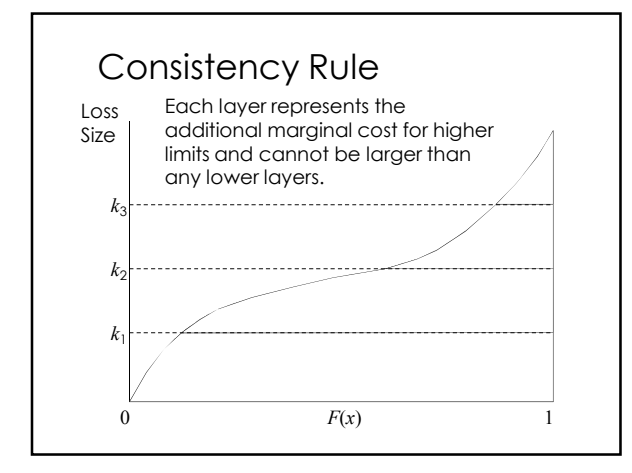

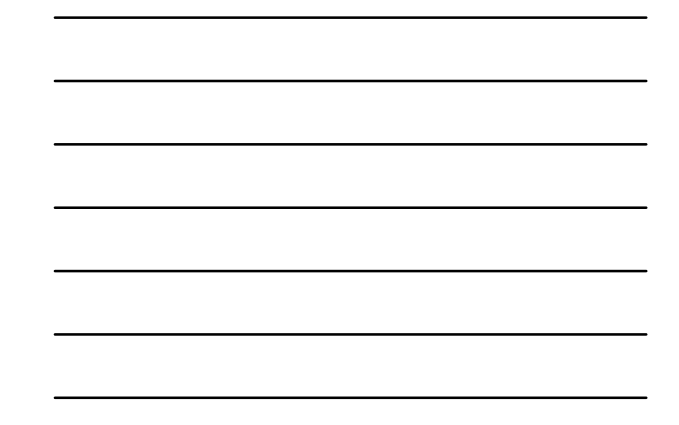

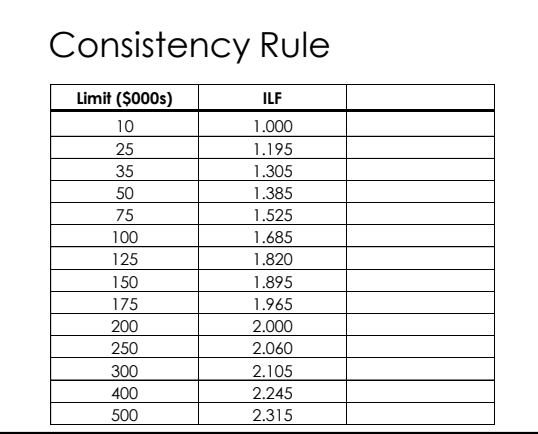

Deductible Ratemaking

#### **Deductibles**

Deductible ratemaking is closely related to increased limits ratemaking

- $\bullet$  based on the same idea of loss layers
- $\bullet$  difference lies in the layers considered

We will focus on the fixed dollar deductible

- most common
- simplest
- $\bullet$  same principles can be applied to other types of deductibles

## Deductibles

Loss Elimination Ratio (LER)

 savings associated with use of deductible  $\circ$  equal to proportion of ground-up losses eliminated by deductible

Expected ground-up loss

 $\bullet$  full value property or total limits liability = E[X]

Expected losses below deductible j  $\bullet$  limited expected loss = E[ $X^{\wedge}$ j]

Example: LER(j) =  $E[X^{\wedge}y]$  /  $E[X]$ 

### Deductibles

The LER is used to derive a deductible relativity (DR)

- deductible analog of an ILF
- $\bullet$  factor applied to the base premium to reflect a deductible

Factor depends on:

- LER of the base deductible
- LER of the desired deductible

### Deductibles

Example:

- base deductible is full coverage (i.e. no deductible)
- $\bullet$  insurance policy with deductible  $j$ benefits from a savings equal to  $LER(j)$
- $\circ$  in this case, DR(j) = 1 LER(j)

## Deductibles

If the full coverage premium for auto physical damage is \$1,000 and the customer wants a \$500 deductible, we can determine the \$500 deductible premium if we know LER(\$500). Assume  $LER($ \$500) = 31%.

- $\odot$  DR(\$500) = 1 0.31 = 0.69
- $\circ$  \$500 deductible premium = 0.69  $\times$  \$1,000  $= $690$

### Calculating a Deductible Relativity using Empirical Data

Calculate the \$5,000 and \$10,000 deductible relativities using the following ground-up losses for unlimited policies with no deductibles.

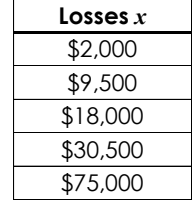

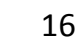

# Calculating a Deductible Relativity using Empirical Data

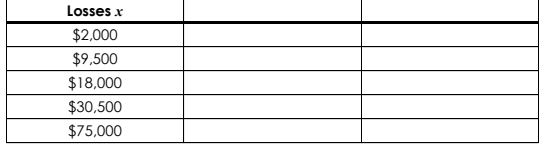

## Deductibles

The prior examples were simplistic because the base deductibles were full coverage.

A more generalized formula can be used to calculate deductible relativities where the bases deductible is non-zero.

We divide out the effect of the base deductible and multiply by the effect of the desired deductible. In other words, go back to the full coverage case and work from there.

### Deductibles

The deductible relativity from the base deductible  $d$  to another deductible  $j$  can be expressed as:

$$
DRd(j) = \frac{1 - LER(j)}{1 - LER(d)}
$$

Example:

- $\bullet$  base deductible is \$500 and LER(\$500) = 0.24
- \$250 deductible is desired and LER(\$250) = 0.19
- $\odot$  DR<sub>\$500</sub>(\$250) = (1 0.19) / (1 0.24) = 1.066

## Deductibles

The base deductible for this coverage is \$500 and the unlimited average severity is \$5,000. Calculate the \$0, \$250, \$500, and \$1000 deductible relativities.

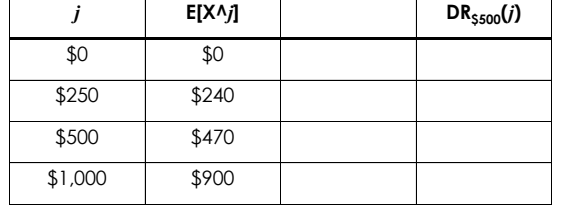

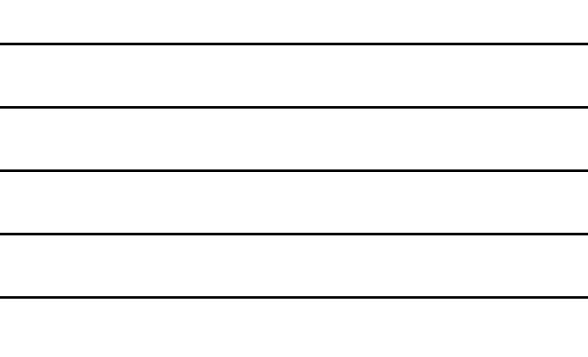

Basic Ratemaking Workshop: Intro to Increased Limit Factors

Mixed Exponential Procedure

#### Problems Associated with Calculating ILFs and DRs

- censorship loss amounts are known but their values are limited
	- › right censorship (from above) occurs when a loss exceeds the policy amount, but its value is recorded as the policy limit amount
- $\bullet$  truncation events are undetected and their values are completely unknown
	- › left truncation (from below) occurs when a loss below the deductible is not reported

#### Problems Associated with Calculating ILFs and DRs

- $\bullet$  data sources include several accident years
	- › trend
	- › loss development
- $\bullet$  data is sparse at higher limits

## Fitted Distributions

Data can be used to fit the severity function to a probability distribution

Addresses some concerns

- $\bullet$  ILFs can be caluclated for all policy limits
- empirical data can be smoothed
- $\bullet$  trend
- payment lag

ISO has used different distributions, but currently uses the mixed exponential model

#### Mixed Exponential Procedure (Overview)

- Use paid (settled) occurrences from statistical plan data and excess and umbrella data
- $\bullet$  Fit a mixed exponential distribution to the lag-weighted occurrence size distribution from the data
- $\circ$  Produces the limited average severity component from the resulting distribution

#### Mixed Exponential Procedure (Overview)

Advantages of the Mixed Exponential Model:

- $\circ$  continuous distribution
	- › calculation of LAS for all possible limits
	- › smoothed data
	- › simplified handling of trend
	- › calculation of higher moments used in risk load
- provides a good fit to empirical data over a wide range of loss sizes, is flexible, and easy to use

#### Mixed Exponential Procedure (Overview)

- $\bullet$  trend
- construction of the empirical survival distribution
- payment lag process
- $\bullet$  tail of the distribution
- $\bullet$  fitting a mixed exponential distribution
- $\circ$  final limited average severities

### Questions and Answers

#### Jared Smollik

FCAS, MAAA, CPCU Manager-Actuarial Increased Limits & Rating Plans Division Insurance Services Office, Inc.

201-469-2607

jsmollik@iso.com